# МИНИСТЕРСТВО ОБРАЗОВАНИЯ И НАУКИ РОССИЙСКОЙ ФЕДЕРАЦИИ ФЕДЕРАЛЬНОЕ АГЕНТСТВО ПО ОБРАЗОВАНИЮ

Государственное образовательное учреждение высшего профессионального образования «Оренбургский государственный университет»

Кафедра математического анализа

# **О.Л. ТКАЧЕВА**

# **ЧИСЛЕННЫЕ МЕТОДЫ РЕШЕНИЯ ДИФФЕРЕНЦИАЛЬНЫХ УРАВНЕНИЙ**

МЕТОДИЧЕСКИЕ УКАЗАНИЯ К ЛАБОРАТОРНОМУ ПРАКТИКУМУ

Рекомендовано к изданию Редакционно-издательским советом государственного образовательного учреждения высшего профессионального образования «Оренбургский государственный университет»

Оренбург 2008

#### УДК 517.912(076.5) ББК 22.193 я 73 Т 48

Рецензент кандидат математических наук, доцент В.И. Макеев

**Ткачева О.Л.**

# **Т48 Численные методы решения дифференциальных уравнений: методические указания к лабораторному практикуму / О.Л. Ткачева. - Оренбург: ГОУ ОГУ, 2007. -25с.**

Лабораторный практикум состоит из теоретического изложения материала, заданий к лабораторным работам с применением ЭВМ, контрольных вопросов для самоподготовки.

Методические указания предназначены для выполнения лабораторных и самостоятельных работ по курсам, связанным с решениями дифференциальных уравнений для студентов всех форм обучения по специальностям 230104- Системы автоматизированного проектирования, 210301- Автоматизация технологических процессов и производств, 151001-Технология машиностроения, 151002-Металлообрабатывающие станки и комплексы и других технических специальностей.

ББК 22.193 я 73

 © Ткачева О.Л., 2008 © ГОУ ОГУ, 2008

# Содержание

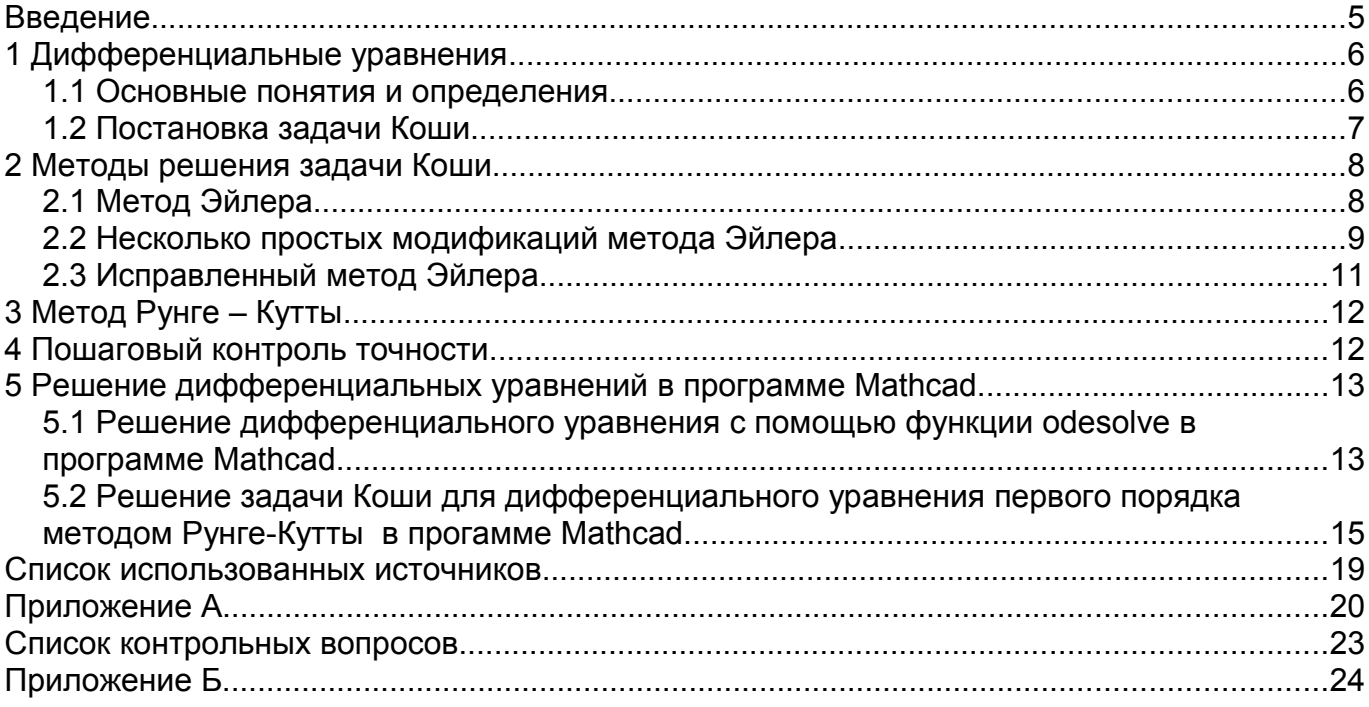

#### **Введение**

Данная работа дает общие понятия о дифференциальных уравнениях, рассматривает задачу Коши и некоторые вопросы численного решения дифференциальных уравнений. Кроме того, здесь рассматриваются практические примеры численного решения дифференциальных уравнений с применением ЭВМ, в частности – применение программ-функций Mathcad. В последнее время все больше обращается внимание на численные методы решения дифференциальных уравнений, т. к. нелинейные дифференциальные уравнения и системы с такими уравнениями, как правило, не имеют аналитических методов решения.

Работа содержит задания для лабораторной или самостоятельной работы.

### 1 Дифференциальные уравнения

#### 1.1 Основные понятия и определения

Дифференциальным уравнением называется уравнение, содержащее функцию от независимых переменных и производные функции (или их дифференциалы).

Если функции зависят от одной переменной, то дифференциальное уравнение называют обыкновенным дифференциальным уравнением (ОДУ), если от нескольких, то дифференциальное уравнение называют дифференциальным уравнением в частных производных.

Обыкновенное дифференциальное уравнение можно записать в виде

$$
F(x, y, y', y'',..., y^{(n)}) = 0,
$$
\n(1)

где  $y = y(x)$  - искомая функция.

Если данное дифференциальное уравнение разрешимо относительно  $y^{(n)}$ , то его записывают в виде

$$
y^{(n)} = f(x, y, y', ..., y^{(n-1)}).
$$
 (2)

В частных случаях в уравнения (1), (2) могут не входить *х*, *у* или некоторые производные функции  $\nu$ , но обязательно входить хотя бы одна из производных этой функции.

Порядок дифференциального уравнения определяется наивысшим порядком производных или дифференциалов, входящих в это уравнение.

Если в уравнении (1) функция  $F$  является рациональной функцией (полиномом) относительно всех входящих в неё производных, то наивысшая степень старшей производной определяет степень уравнения. Например, уравнение  $y' - y^2 \sin x = 0$  является дифференциальным уравнение первого порядка первой степени; уравнение  $y^{3} + x^{4}y^{6}$  - 5x: 0 - дифференциальное уравнение первого порядка третьей степени;  $y^{\#2}$   $\uparrow$   $(x: 0 - \mu\phi\phi)$ еренциальное уравнение третьего порядка второй степени.

Решением дифференциального уравнения (1) называется функция  $y = y(x)$ , обращающая данное уравнение в тождество.

Дифференциальное уравнение первого порядка можно записать в виде

$$
F(x, y, y') = 0 \tag{3}
$$

Если уравнение (3) разрешимо относительно  $y'$ , то его записывают в виде

$$
\frac{dy}{dx} = f(x, y) \tag{4}
$$

Решением уравнения  $y' = 6x^2$  является функция  $y = 2x^3 + C$ . Это решение является общим, т. к. оно включает в себя произвольную постоянную С, т.е. уравнение может иметь бесконечное множество решений.

Общим решением дифференциального уравнения  $n -$ го порядка называется функция

$$
y = y(x, C_1, C_2, \dots, C_n), \tag{5}
$$

зависящая от  $n$  произвольных  $C_1, C_2, ..., C_n$  и такая, что:

1) она удовлетворяет уравнению при любых значениях постоянных  $C_1, C_2, ..., C_n$ ;

2) при заданных начальных условиях

 $y(x_0) = y_0$ ,  $y'(x_0) = y'_0, \ldots, y^{(n-1)}(x_0) = y_0^{(n-1)}$ 

постоянные  $C_1, C_2, ..., C_n$ можно подобрать так, что функция  $y(x, C_1, C_2, ... C_n)$  будет (предполагая, **V**ДОВЛ**СТВО** ОЯТЬ **VCЛОВИЯМ** что начальные значения ЭТИМ  $x_0, y_0, y'_0, ..., y_0^{(n-1)}$  принадлежат к области, где выполняются условия существования решения)

Соотношение вида

$$
\Phi(x, y, C_1, C_2, ..., C_n) = 0
$$

общим неявно определяющее общее решение, называется интегралом дифференциального уравнения.

Придавая произвольным постоянным конкретные числовые значения, получим конкретные частные решения дифференциального уравнения. График любого частного решения дифференциального уравнения называется интегральной кривой. Общему решению соответствует семейство интегральных кривых.

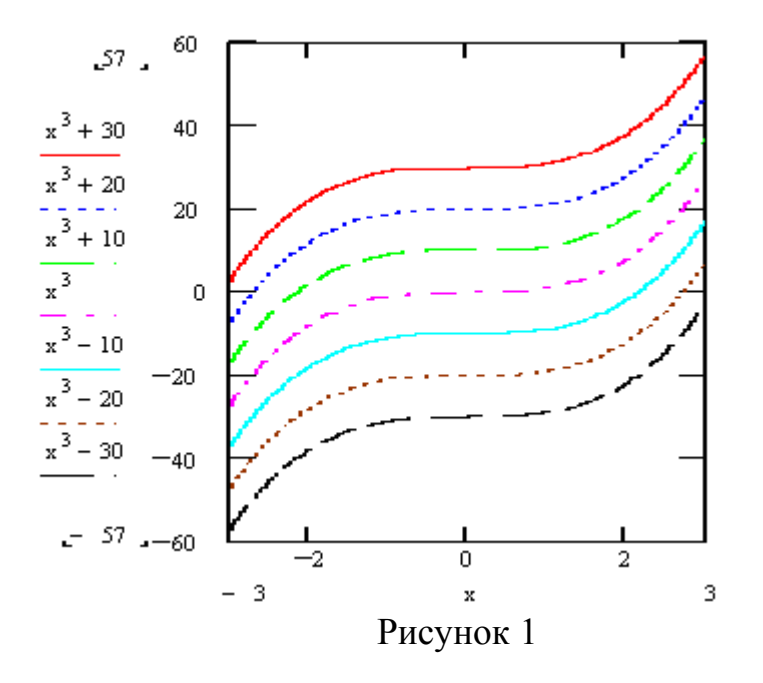

#### 1.2 Постановка задачи Коши

Чтобы выделить из множества решений такое решение, которое нас интересует, необходимо иметь дополнительные данные, например, задать начальное значение искомой функции.

Задачу Коши для ОДУ  $n -$  го порядка  $F(x, y, y', y'', ..., y^{(n)}) = 0$  $(1)$ формулируют так: найти решение  $y(x)$  уравнения (1), такое что

$$
y(x_0) = y_0
$$
,  $y'(x_0) = y'_0$ ,...,  $y^{(n-1)}(x_0) = y_0^{(n-1)}$ , (6)  $\Gamma A e^{i\Theta}$ 

 $y_0, y_0', \ldots, y_0^{(n-1)}$  - числа.

Условие (6) называют начальным условием, или условием Коши, а функцию  $y(x)$ , удовлетворяющую ОДУ (1) и начальному условию (6), - решением задачи Коши

Задачу Коши для ОДУ первого порядка  $\frac{dy}{dx} = f(x, y)$  (4), формулируют так: найти решение  $y(x)$  уравнения (4), такое что  $y(x_0)=y_0$ .  $(7)$ 

где  $x_0$ ,  $y_0$  - заданные числа.

Условие (7) называют начальным условием, или условием Коши, а функцию  $y(x)$ , удовлетворяющую ОДУ (4) и начальному условию (7), - решением задачи Коши для ОДУ первого порядка (4).

Теоремы о существовании и единственности решения (теоремы Коши).

Теорема 1. Если в уравнении  $\frac{dy}{dx} = f(x, y)$  (4) функция  $f(x, y)$  определена и непрерывна в прямоугольной замкнутой области  $\bar{D} = \{(x, y) \in R^2 : |x - x_0| \le a, |y - y_0| \le b\}$ , и Липшица:  $|f(x, y_1) - f(x, y_2)| \le L |y_1 - y_2|$ условию **V**ДОВЛ**етворяет**  $\bar{D}$  $\overline{B}$  $\forall (x, y_1), (x, y_2) \in \overline{D}$ ,  $L > 0$  – постоянная Липшица, то существует единственное решение  $y(x)$  уравнения (4) с начальным условием  $y(x_0) = y_0$  при  $|x-x_0| \le H$ , где  $H = \min\{a, b/M, 1/L\}$ ,  $M = \max_{(x, y) \in D} {f(x, y)}$ .

Теорема 2. Существует единственное решение дифференциального уравнения  $n -$ го порядка  $v^{(n)} = f(x, y, y', \dots, y^{(n-1)})$ , удовлетворяющее условиям

$$
y(x_0) = y_0
$$
,  $y'(x_0) = y'_0$ ,...,  $y^{(n-1)}(x_0) = y_0^{(n-1)}$ 

если в окрестности начальных значений  $(x_0, y'_0, y''_0, ..., y_0^{(n-1)})$  функция  $f$  является непрерывной функцией всех своих аргументов и удовлетворяет условию Липшица по всем своим аргументам, начиная со второго.

Последнее условие может быть заменено более грубым условием существования в той же окрестности ограниченных частных производных первого порядка от функции f по всем аргументам, начиная со второго.

#### 2 Методы решения задачи Коши.

#### 2.1 Метод Эйлера

Пусть требуется найти решение уравнения  $y' = f(x, y)$ , удовлетворяющее начальному условию  $y(x_0) = y_0$ .

Для этого разделим отрезок [ $x_0$ , X] на *n* равных частей при этом  $h = \frac{X - x_0}{n}$ , h - шаг изменения аргумента. Допустим, что внутри промежутка  $[x_0, x_0 + h]$ функция сохраняет постоянное значение  $y' = f(x_0, y_0)$ . Тогда  $\Delta y \approx y' \Delta x$  или  $y_1 - y_0 \approx f(x_0, y_0)$  h , где  $y_1$  - значение искомой функции в точке  $x_1 = x_0 + h$  т.е.

$$
y_1 \approx y_0 + f(x_0, y_0)h
$$
 (8)

Аналогично

$$
y_{i+1} \approx y_i + f(x_i, y_i) \cdot h \tag{9}
$$

 $\Gamma \Pi e \quad x_i = x_0 + h \cdot i \quad i = 0,1,...n$ 

Таким образом, можно приближенно построить интегральную кривую, составленную из отрезков  $M_i M_{i+1}$  приближенных касательных, где  $M_i(x_i, y_i)$ . Этот метод называется методом Эйлера или методом ломанных.

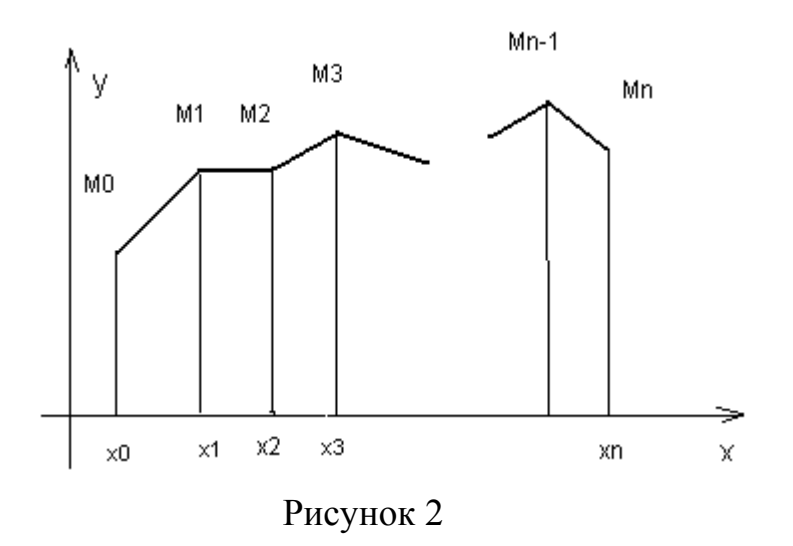

Метод Эйлера имеет первый порядок точности.

### 2.2 Несколько простых модификаций метода Эйлера

Пусть известно значение  $y(x)$  и требуется вычислить значение  $y(x+h)$ . Рассмотрим равенство  $y(x+h) = y(x) + \int_0^h y'(x+t)dt$ 

При замене интеграла в правой части на величину  $hy'(x)$  погрешность имеет порядок  $O(h^2)$ , т.е.

$$
y(x+h) = y(x) + hy'(x) + O(h^2)
$$
  
 
$$
u \text{ T.K. } y' = f(x, y(x)), \text{ TO}
$$
  
 
$$
y(x+h) = y(x) + hf(x, y(x)) + O(h^2)
$$

Для получения большей точности к интегралу применим квадратурную формулу трапеции и получим

$$
y(x+h) = y(x) + \frac{h}{2}(y'(x) + y'(x+h)) + O(h^3)
$$

T.K.  $y' = f(x, y(x))$ , TO

$$
y(x+h) = y(x) + \frac{h}{2} [f(x, y(x)) + f(x+h, y(x+h))] + O(h^3)
$$

соответствующая расчетная формула

$$
y_{i+1} = y_i + \frac{h}{2} [f(x_i, y_i) + f(x_{i+1}, y_{i+1})] + O(h^3) \quad i = 0, 1, ..., n
$$

 $(10)$ 

где  $O(h^3)$  - погрешность вычисления, является неявной формулой *Адамса* второго порядка точности и определяет метод трапеций.

Если в правую часть равенства (10) подставить хорошее начальное приближение  $y_{i+1}^0$ , вычисленное по формуле  $y_{i+1} = y_i + h \cdot f(x_{i+1}, y_{i+1})$ , то получим гибридный метод

$$
y_{i+1} = y_i + \frac{h}{2} [f(x_i, y_i) + f(x_i + h, y_i + h \cdot f(x_i, y_i))], \quad i = 0, 1, ..., n,
$$
 (11)

который называется методом Хойна (или Хьюна).

Ещё большей точности можно достигнуть, если, исходя из того же начального приближения  $y_{i+1}^0 = y_i + h \cdot f(x_i, y_i)$ , сделать не одну, а несколько итераций по методу трапеций:

$$
y_{i+1}^{(k)} = y_i + \frac{h}{2} \big[ f(x_i, y_i) + f(x_{i+1}, y_{i+1}^{(k-1)}) \big] , \qquad k=1,2,... \tag{12}
$$

Такой вариант совместного применения метода Эйлера и метода трапеций называется усовершенствованным методом Эйлера - Коши с итерационной обработкой.

Делать много итераций по формуле данного метода не рекомендуется (обычно их выполняют не более трех - четырех). Совпадение определенного числа разрядов в полученных числах  $y_{i+1}^{(k)}$  и  $y_{i+1}^{(k-1)}$  говорит о точности, с которой решено методом простых итераций уравнение относительно  $y_{i+1}$ .

Чтобы получить следующую модификацию метода Эйлера, проинтегрируем уравнение  $y' = f(x, y)$  по отрезку  $[x_{i-1}, x_{i+1}]$ . Имеем

$$
\int_{x_{i-1}}^{x_{i+1}} y'(x) dx = \int_{x_{i-1}}^{x_{i+1}} f(x, y(x)) dx
$$

откуда следует равенство

$$
y(x_{i+1}) = y(x_{i-1}) + \int_{x_{i-1}}^{x_{i+1}} f(x, y(x)) dx
$$

9

Применяя к последнему интегралу одноточечную квадратурную формулу средних прямоугольников и заменяя значения  $y(x_{i-1})$  и  $y(x_i)$  известными приближенными значениями  $y_{i-1}$  и  $y_i$ , получим формулу для подсчета приближенного значения

$$
y_{i+1} = y_{i-1} + 2h \cdot f(x_i, y_i) \quad , \quad i=1,2,...,n-1 \tag{13}
$$

которую будем называть уточненным методом Эйлера. Этот двух шаговый метод второго порядка имеет и другие названия: метод Нистрёма (Нюстрема) и метод Милна.

При использовании этого метода «разгон» можно выполнить по формулам

$$
y_{\frac{1}{2}} = y_0 + \frac{h}{2} f(x_0, y_0), \quad y_1 = y_0 + h \cdot f\left(x_0 + \frac{h}{2}, y_{\frac{1}{2}}\right), \tag{14}
$$

а далее уже расчет производить по формуле (13).

#### 2.3 Исправленный метод Эйлера

Пусть для задачи  $y' = f(x, y)$ (15) при  $y(x_0) = y_0$  найдено приближенное значение  $y_i \approx y(x_i)$  решения  $y = y(x)$  и требуется вычислить  $y_{i+1} \approx y(x_{i+1})$ , где  $x_{i+1} = x_i + h$ 

Применяя ряд Тейлора, при  $P = 2$  ( $D$ -порядок метода) имеем

$$
y(x_{i+1}) = y(x_i) + y'(x_i)h + \frac{y''(x_i)}{2}h^2 + O(h^3).
$$

 $(16)$ Из равенства (15) следует

$$
y'(x_i) = f(x_i, y(x_i)) \approx f(x_i, y_i)
$$
 (17)

Дифференцируя (15) по формуле полной производной

$$
y''(x) = f'_x(x, y) + f'_y(x, y)y',
$$

находим приближенное значение второй производной

$$
y''(x_i) = f'_x(x_i, y(x_i)) + f'_y(x_i, y(x_i))y'(x_i) \approx f'_x(x_i, y_i) + f'_y(x_i, y_i)f(x_i, y_i)
$$
 (18)

Из равенств (16), (17), (18) получим вычислительную формулу

$$
y_{i+1} = y_i + h \bigg[ f(x_i, y_i) + \frac{h}{2} \big( f'_x(x_i, y_i) + f'_y(x_i, y_i) f(x_i, y_i) \big) \bigg] \text{ npp } i=0,1, ..., n.
$$

 $(19)$ 

Приведенный метод называется исправленным методом Эйлера. Исправленный метод Эйлера относится к методам второго порядка.

### 3 Метод Рунге - Кутты

Для решения задачи Коши уравнения  $y' = f(x, y)$  при  $y(x_0) = y_0$  наибольшее распространение в вычислительной практике нашел метод Рунге-Кутты четвертого порядка  $(p = 4)$ :

$$
y_{i+1} = y_i + \frac{h_{i+1}}{6}(k_{1,i} + 2k_{2,i} + 2k_{3,i} + k_{4,i}), \qquad i=0,1,...,n-1,
$$
 (20)

$$
\Gamma \mathbf{A} \mathbf{e} \quad k_{1,i} = f_i = f(x_i, y_i) \,, \qquad \qquad k_{2,i} = f(x_i + \frac{h_{i+1}}{2}, y_i + \frac{h_{i+1}}{2} k_{1,i}) \,,
$$

$$
k_{3,i} = f(x_i + \frac{h_{i+1}}{2}, y_i + \frac{h_{i+1}}{2} k_{2,i}), \qquad k_{4,i} = f(x_i + h_{i+1}, y_i + h_{i+1} k_{3,i})
$$

Данная схема (20) является четырехчленной, первый коэффициент  $k_{1,i}$ относится к точке  $x_i$ , второй и третий – к средней точке отрезка  $[x_i, x_{i+1}]$ , четвертый – к точке  $x_{i+1}$ .

В случае равномерной сетки шаг  $h_i = h$ .

#### 4 Пошаговый контроль точности.

Одним из основных способов отслеживания точности при реализации численных процессов решения задач Коши является правило, основанное на принципе Рунге.

Будем считать, что при использовании метода Р-го порядка абсолютная шаговая погрешность должна находиться в пределах  $\varepsilon > 0$ . Тогда, согласно принципу Рунге, производятся вычисления численных решений задач Коши с шагом h, а затем – с шагом  $\frac{h}{2}$ , т.е. в первом случае  $x_i(h) = x_0 + ih$ , во втором случае  $x_j\left(\frac{h}{2}\right)$ =  $x_0 + j\frac{h}{2}$ . При четных *j* будет выполняться равенство  $x_i(h) = x_{2i}\left(\frac{h}{2}\right)$ . Переход от расчетной точки  $x_i$  с приближенным значением решения  $y_i$  к расчетной точке  $x_{i+1}$  в первом случае осуществляется за один шаг длины h и приводит к значению  $y_{i+1}(h) \approx y(x_{i+1}(h))$ , а во втором случае совершается за два шага длины  $\frac{h}{2}$ («транзитом» через точку  $x_i + \frac{h}{2} = x_{2i+1} \left( \frac{h}{2} \right)$  со значением  $y_{2i+1} \left( \frac{h}{2} \right) \approx y \left( x_i + \frac{h}{2} \right)$ ) и дает значение

$$
y_{2i+2}\left(\frac{h}{2}\right) \approx y\left(x_{2i+2}\left(\frac{h}{2}\right)\right) = y(x_{i+1}(h)) \ . \tag{21}
$$

Поправка Ричардсона в таком случае на одном шаге составит величину

$$
R_i\left(\frac{h}{2}\right) = \frac{y_{2i+2}\left(\frac{h}{2}\right) - y_{i+1}(h)}{2^p - 1}
$$
 (22)

Если величина  $R_i\left(\frac{h}{2}\right)$  меньше заданного  $\varepsilon$ , то можно считать, что ошибка приближенного равенства  $y(x_{i+1}) \approx y_{2i+2} \left(\frac{h}{2}\right)$  не превосходит  $\varepsilon$ . Если же  $\left| R_i \left(\frac{h}{2}\right) \right| > \varepsilon$ , то следует уменьшить расчетный шаг  $h$ . При условии  $\left| R_i \left( \frac{h}{2} \right) \right| \ll \varepsilon$  стоит увеличить шаг (например, удвоить h).

В случае применении метода Рунге-Кутты четвертого порядка  $p = 4$  величина  $R_i\left(\frac{h}{2}\right)$  определяется по формулам:

$$
\left| R_i \left( \frac{h}{2} \right) \right| = \frac{\left| y_{2i+2} \left( \frac{h}{2} \right) - y_{i+1}(h) \right|}{2^4 - 1} \quad \text{MJIH} \quad \left| R_i \left( \frac{h}{2} \right) \right| = \frac{\left| y_{2i+2} \left( \frac{h}{2} \right) - y_{i+1}(h) \right|}{15} \tag{23}
$$

За оценку погрешности решения на отрезке  $[x_0, x_{end}]$  с шагом  $\frac{h}{2}$ , принимают величины

$$
\max_{i} = \frac{\left| y_{2i+2} \left( \frac{h}{2} \right) - y_{i+1}(h) \right|}{2^p - 1} \quad \text{with} \quad \max_{i} = \frac{\left| y_{2i+2} \left( \frac{h}{2} \right) - y_{i+1}(h) \right|}{15} \text{ при } p = 4. \tag{24}
$$

### 5 Решение дифференциальных уравнений в программе Mathcad

#### 5.1 Решение дифференциального уравнения с помощью функции odesolve в программе Mathcad

Для решения линейных дифференциальных уравнений в Mathcad имеется функция odesolve. Функция odesolve решает задачу Коши с начальными условиями

$$
y(x_0) = y_0, \ y'(x_0) = y'_0, \dots, y^{(n-1)}(x_0) = y_0^{(n-1)} \tag{25}
$$

или краевую задачу, в которой заданы и граничных условий, определяющих значения искомой функции  $y(x)$  и ее производных в концах отрезка  $[a,b]$ , т.е. заданы п граничных условий вида

$$
y^{(k)}(a) = y_a^{(k)}, y^{(m)}(b) = y_b^{(m)},
$$
  
 
$$
0 \le k \le n - 1, 0 \le m \le n - 1.
$$
 (26)

При решении дифференциального уравнения с помощью блока **Given** и функции odesolve сначала вводится ключевое слово Given (дано), затем дифференциальное уравнение, начальные или граничные условия. В уравнении и начальных условиях или граничных задачах используется знак символьного равенства (<Ctrl>+ < = >).

При введении функции odesolve(x, b, step), odesolve(x, b) задаются её аргументы: первый - переменная *х*, второй - правый конец отрезка интегрирования значение переменной  $x$ ), третий количество **V3Л0В** (конечное сетки интегрирования. Для записи производных можно использовать как оператор дифференцирования, так и знак производной. Например, вторую производную можно ввести в виде  $\frac{d^2}{dx^2}y(x)$  или в виде  $y''(x)$ .

Функция odesolve(x, b, step) решает поставленную задачу методом Рунге-Кутты с фиксированным шагом, функция odesolve(x, b) - с автоматическим выбором шага. Решение при этом получаем в виде графика искомой функции и отдельных ее значений.

Пример. Дано:  $y'' + y = 1 + 2\sin x$   $y(0) = 1$ ,  $y'(0) = -1$ 

Построить графики решения заданного дифференциального уравнения у(х) и её производной  $z(x) = y'(x)$  от переменной х на отрезке [0;12] с шагом 0,4 и количеством узлов 30.

Given

$$
\frac{d^{2}}{dx^{2}}y(x) + y(x) = 1 + 2 \cdot \sin(x)
$$
  
y(0) = 1 y'(0) = -1  
y := odesolve (x, 12, 30)

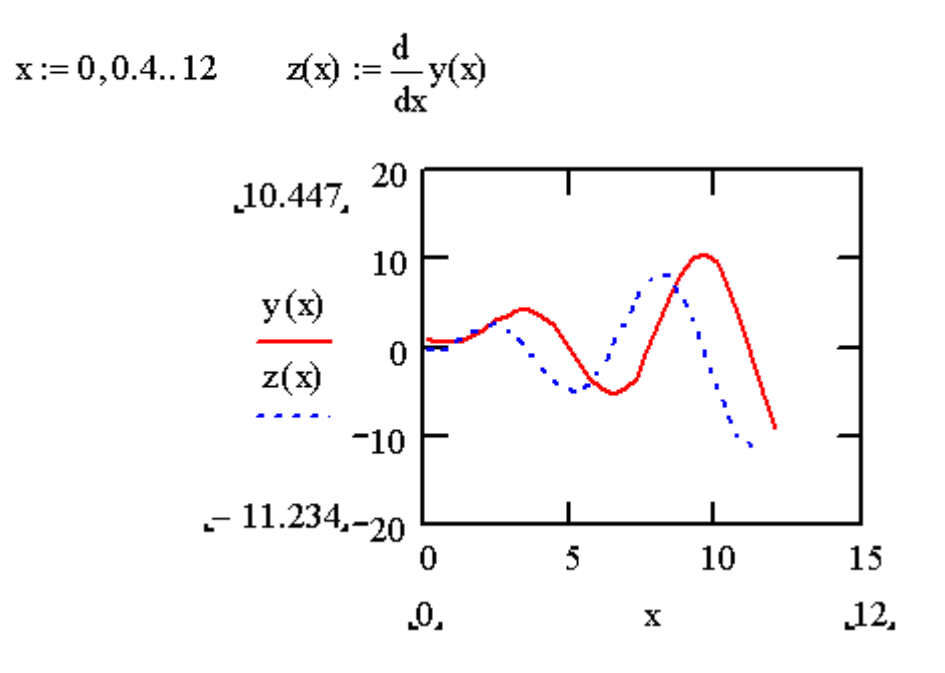

#### Рисунок 3

 $y(10) = 9.388$   $y(8.796) = 8.105$ 

#### 5.2 Решение задачи Коши для дифференциального уравнения первого порядка методом Рунге-Кутты в прогамме Mathcad

В Mathcad решить задачу Коши дифференциального уравнения  $y' = f(x, y)$ ,  $y(x_0) = y_0$  методом Рунге-Кутты можно с помощью функций:

rkfixed (v. x1, x2, nooints, D) – решение залачи на отрезке с постоянным шагом;

Rkadapt (y, x1, x2, npoints, D) – решение задачи на отрезке с автоматическим выбором шага,

где у - искомая функция:

x1, x2 - начальная и конечная точки отрезка интегрирования;

npoints – число узлов на отрезке [x1, x2]

D – имя вектора - функции  $D(x, y) = f(x, y)$ 

За оценку погрешности решения *er* на отрезке  $[x_0, x_{end}]$  с шагом  $\frac{h}{2}$ , определяют с помощью команд:

 $i = 1, 20$  $\operatorname{Erf}_i := \left| \left( \chi_1^{\langle 2 \rangle} \right)_i - \left( \chi_2^{\langle 2 \rangle} \right)_{2 \cdot i} \right|$  er1 =  $\frac{\operatorname{max}( \operatorname{Erf} )}{15}$ 

Рассмотрим примеры.

Пример 1

Найти на отрезке [1, 9] приближенное решение уравнения  $xy' - y = x\sqrt{x}$ , удовлетворяющее начальным условиям  $y(1) = 2$ , и построить график найденного решения.

Решим эту задачу численно, используя метод Рунге-Кутты с фиксированным шагом, на сетке из 20 равноотстоящих узлов.

Для этого преобразуем данное уравнение к уравнению вида  $y' = f(x, y)$ . т.е. получим  $y' = \frac{y}{x} + \sqrt{x}$ 

Нумерация столбцов и строк матрицы начинается с 1.

 $ORIGIN = 1$ 

Зададим начальные условия и правую часть уравнения

$$
y_1 := 2 \qquad D(x, y) := \left(\frac{y_1}{x}\right) + \sqrt{x}
$$

Решим задачу Коши методом Рунге-Кутты с постоянным шагом

 $Y = r k f x e d(y, 1, 9, 20, D)$ 

Построим график решения и таблицу значений решения в узловых точках

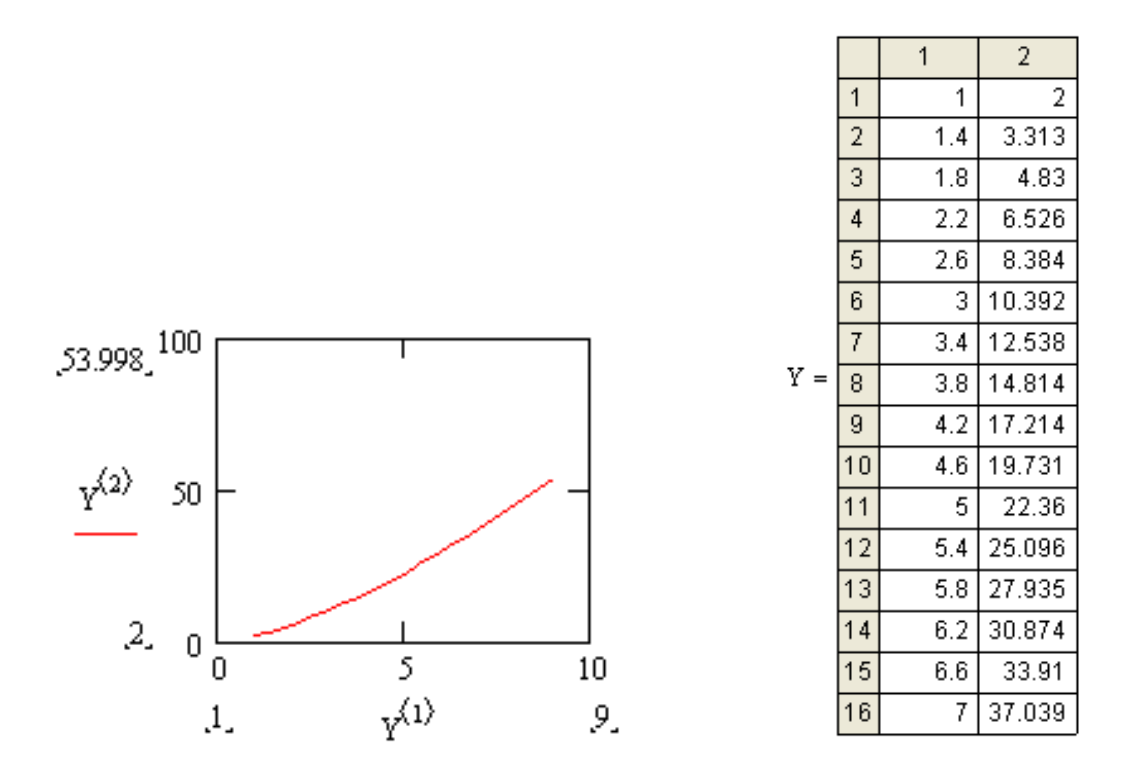

#### Рисунок 4

Первый столбец матрицы  $Y - Y^{\langle 1 \rangle}$  содержит 20 узлов сетки на отрезке [0,9], второй столбец –  $Y1^{(2)}$  соответствующие значения решения.

Пример 2

Найти на отрезке [0,<sup>π</sup> ] приближенное решение уравнения *y*′ <sup>=</sup> sin *xy* , удовлетворяющее начальным условиям *y*(0) <sup>=</sup> 1, и построить график найденного решения.

Решим эту задачу численно, используя метод Рунге-Кутты с фиксированным шагом, на сетке из 20 равноотстоящих узлов. Определить погрешность решения с шагом  $h = \frac{\pi - 0}{20}$ .

Нумерация столбцов и строк матрицы начинается с 1. **ORIGIN**  $:= 1$ Зададим начальное условие и правую часть уравнения

$$
\mathbf{y}_1 := 1 \qquad D(\mathbf{x}, \mathbf{y}) := \sin(\mathbf{x} \mathbf{y}_1)
$$

Решим задачу Коши методом Рунге-Кутты с постоянным шагом  $h = \frac{\pi - 0}{20}$ 20  $Y1 := rkfixed(y, 0, \pi, 20, D)$ 

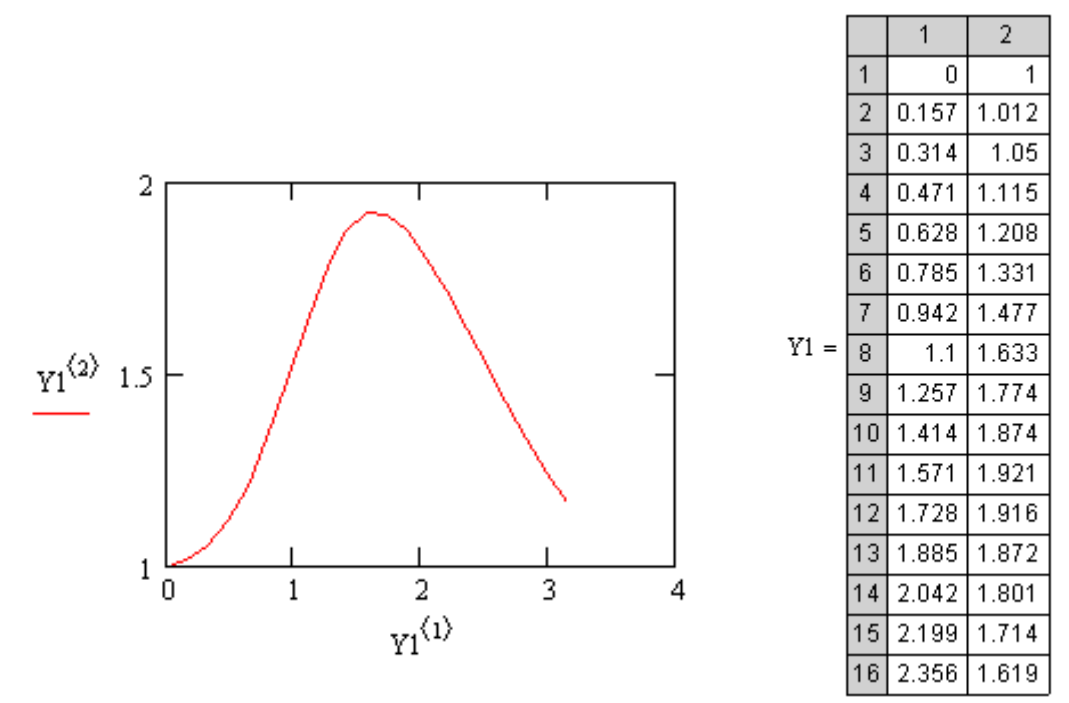

Рисунок 5

Первый столбец матрицы  $Y1 - Y1^{(1)}$  содержит 20 узлов сетки на отрезке  $[0, \pi]$ , второй столбец –  $Y1^{(2)}$  соответствующие значения решения.

Для определения погрешности решим задачу Коши с количеством узлов сетки 40 на отрезке  $[0, \pi]$ .

Y2:= $\text{rk}$ fixe $(y, 0, \pi, 40, D)$ 

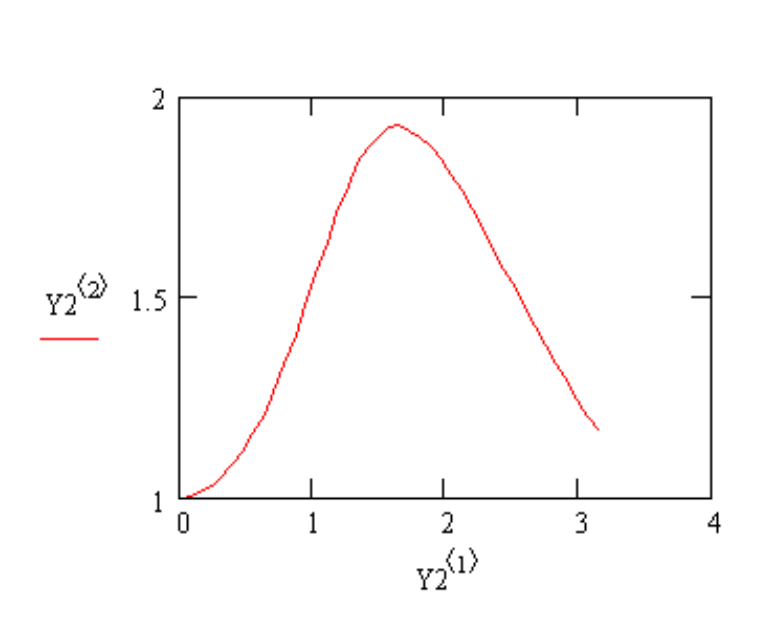

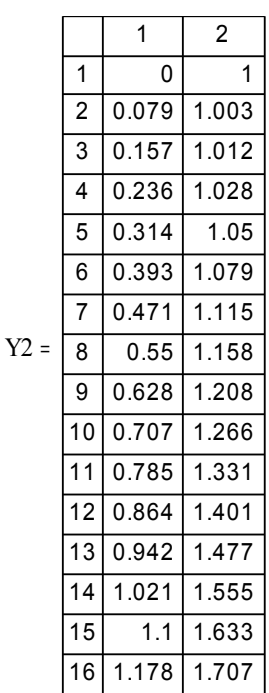

Рисунок 6

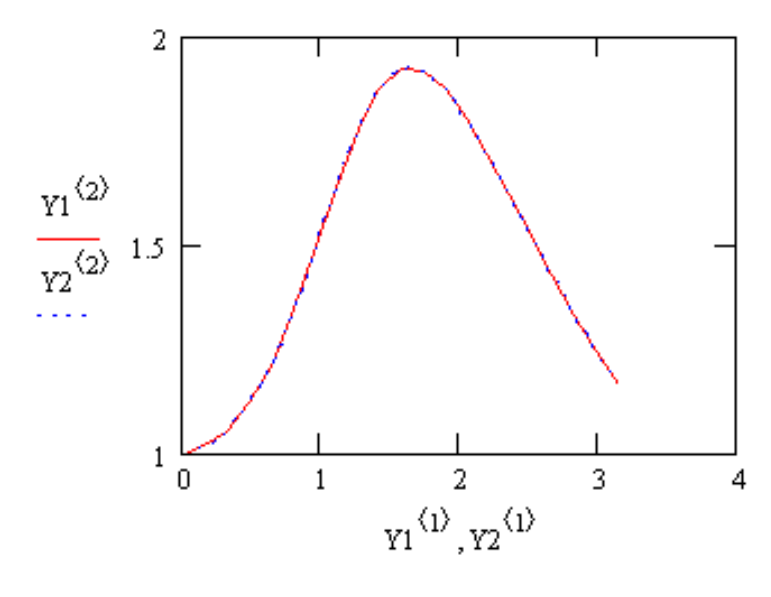

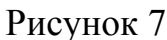

Вычислим погрешность решения с шагом  $h = \frac{\pi}{40}$  $i = 1...20$  $\text{Er1}_{i} := \left| \left( \text{Y1}^{(2)} \right)_{i} - \left( \text{Y2}^{(2)} \right)_{2 \cdot i} \right|$  er1 :=  $\frac{\text{max}( \text{Er1})}{15}$  er1 = 5.21× 10<sup>-3</sup>

Погрешность решения с шагом  $h = \frac{\pi}{40}$  равна er1=0.00521. В случае если погрешность превышает достаточную точность необходимо удвоить число узлов на отрезке и произвести аналогичные вычисления.

#### **Список использованных источников**

1 **Агафонов, С.А**. Дифференциальные уравнения: учеб. для вузов / С.А. Агафонов, А.Д. Герман, Т.В. Муратова. – М.: МГТУ ИМ. Баумана Н.Э., 2000. – 348с. – ISBN 5-7038-1649-1.

2 **Бахвалов, И.В.** Численные методы: учеб. пособие / И.В. Бахвалов, Н.П. Жидков, Г.М. Кобельков. – Москва – Санкт-Петербург: Физматлит, 2000. – 624с. – ISBN 5-93208-043-4.

3 **Вержбицкий, В.М.** Численные методы. Математический анализ и обыкновенные дифференциальные уравнения: учеб. пособие / В.М. Вержбицкий – М.: Выс. шк., 2001 – 382с. ISBN 5-06-003982-X.

4 **Дьяков, В.** - Mathcad 2000: учебный курс/ В. Дьяков. – Санкт- Петербург: Питер, 2001. – 586 с. – ISBN 5-272-00196-6.

5 **Киреев, В.И.** Численные методы в примерах и задачах: учеб. пособие / В.И. Киреев, А.В. Пантелеев. – М.: ВШ, 2000. – 480 с. – ISBN 5-06-004763-6.

6 **Кузнецов, Л.А.** Сборник заданий по высшей математике. Типовые расчеты: учеб. пособие / Л.А. Кузнецов. – 2-е изд. Санкт-Петербург, Москва, Краснодар: Лань, 2005. - 240с. ISBN 5-8114-0574-X.

7 **Пискунов, Н.С.** Дифференциальное и интегральное исчисления: В 2-х т. Т. 2: учеб. пособие / Н.С. Пискунов. – М.: Наука, 1976. – 576с.

8 **Письменный, Д.Т.** Конспекты лекций по высшей математике: В 2-х ч. Ч.2 учеб. пособие. / Д.Т. Письменный. – 4-е изд. – М.: Айрис – пресс, 2006. – 256с. – ISBN 5-8112-1689-0

9 **Плис А.И.** Mathcad. Математический практикум для экономистов и инженеров: учеб. пособие / А.И. Плис, Н.А. Сливина. - 2-изд. – М.: Финансы и статистика, 2003. - 655 с. – ISBN 5-279-02550- Χ .

10 **Эльсгольц, Л.Э.** Дифференциальные уравнения и вариационное исчисление: учебник / Л.Э. Эльсгольц. – М.: Наука,1969. - 424с.

#### Приложение А

(обязательное)

#### Лабораторная работа по теме: «Решение задачи Коши для линейного дифференциального уравнения первого порядка»

Цель работы: Решение задачи Коши для дифференциального уравнения несколькими способами с применением ЭВМ в программе Mathcad.

#### Задания

1. С помощью функции odesolve решить задачу Коши на отрезке [а, b], содержащим 20 - 30 узлов, для заданного уравнения в виде графика, найти несколько значений функции, получившегося решения для  $x \in [a, b]$ .

2. Решить задачу Коши методом Рунге-Кутты с помощью функции rkfixed на отрезке [a, b] для этого же уравнения с постоянным шагом, содержащим  $10 - 100$ узлов, в виде графика и таблицы значений получившейся функции. Погрешность решения не должна превышать  $0.02$  (er  $\leq 0.02$ ).

Пример.

1. Выполнить задания 1, 2 для уравнения  $y' - y/x = -2/x^2$  с начальными условиями  $y(1) = 1$  на отрезке [1,10].

B Mathcad набрать команды, уравнение и начальные условия с клавиатуры в том порядке как показано в примере. Укажите в качестве аргументов функции odesolve имя аргумента, конец отрезка интегрирования и количество узлов. Затем ниже построить график функции  $y(x)$ .

Замечание. Знаки равенства в уравнении и начальных условиях ставить в виде двух жирных черточек (<Ctrl>+<=>)

Given

$$
y'(x) - \frac{y(x)}{x} = \frac{-2}{x^2}
$$

$$
y(1) = 1
$$

 $y := \text{odesolve}(x, 10, 25)$ 

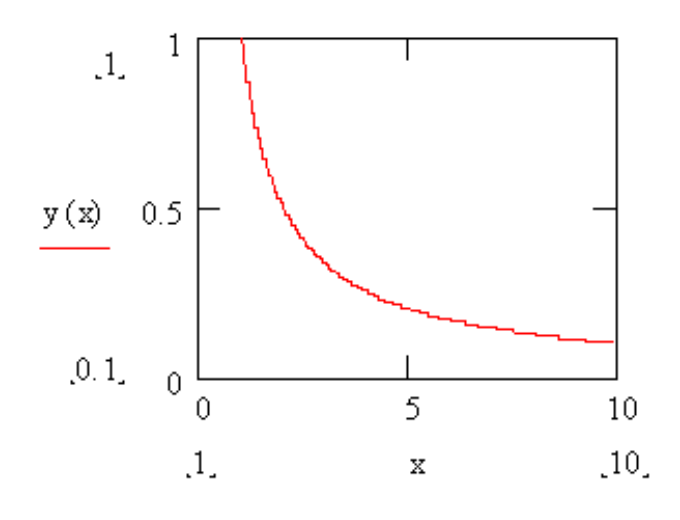

Рисунок А.1

 $y(3.25) = 0.306$ 

2. Во втором задании Мathcad набрать команды, уравнение и начальные условия с клавиатуры в том порядке как показано в примере.

Решение задачи Коши методом Рунге-Кутты произведено на отрезке [1, 10] с постоянным шагом, количество узлов 20.

Нумерация столбцов и строк матрицы  $ORIGIN = 1$ начинается с 1.

Зададим начальное условие и правую часть уравнения

$$
y := 1 \qquad D(x, y) := \left(\frac{y}{x}\right) - \frac{2}{x^2}
$$

Решим задачу Коши методом Рунге – Кутты с постоянным шагом  $h = \frac{10}{20}$  $h = \frac{10 - 1}{20}$ 

 $Y1 := r k f i x e d(y, 1, 10, 20, D)$ 

Построим график решений на отрезке [1,10] и выведем таблицу значений приближенного решения в узлах сетки

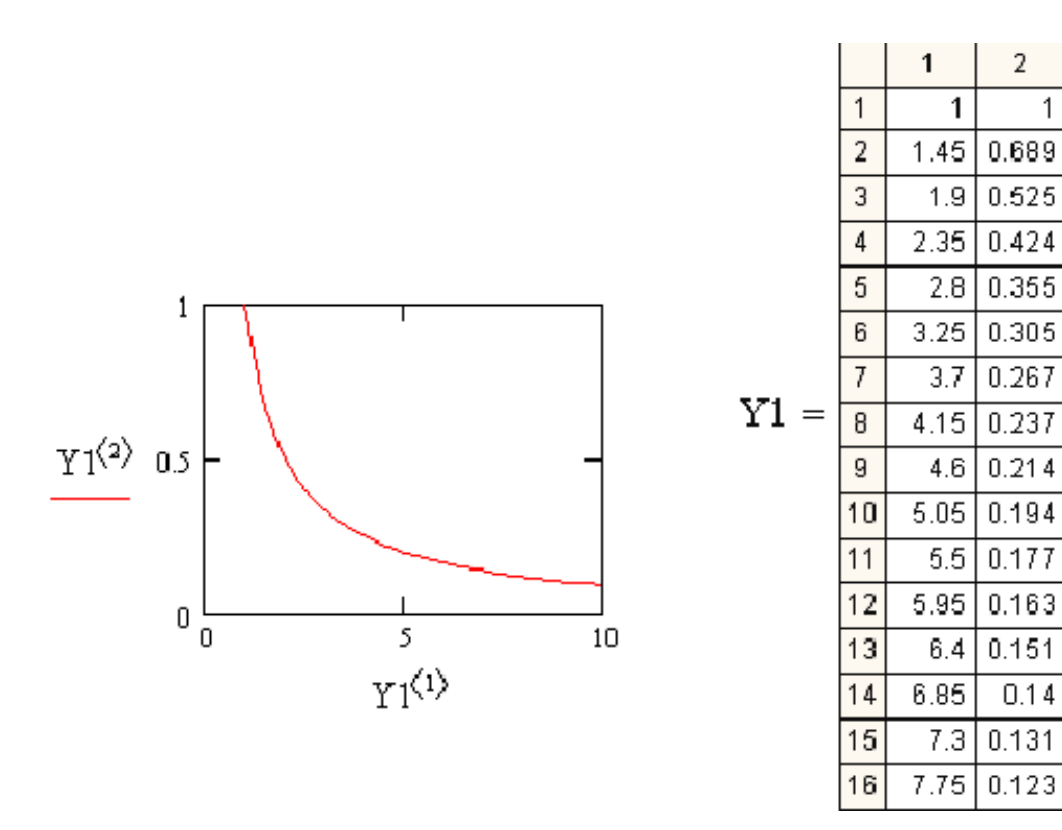

Рисунок А.2

Первый столбец матрицы  $Y1 - Y1 \langle 1 \rangle$  содержит 20 узлов сетки на отрезке, второй столбец -  $Y1^{(2)}$  соответствующие значения решения.

Для определения погрешности решим задачу Коши методом Рунге-Кутты с количеством узлов сетки 40 на отрезке [1,10] с постоянным шагом для этого же уравнения.

 $Y2 := rkfixed(y, 1, 10, 40, D)$ 

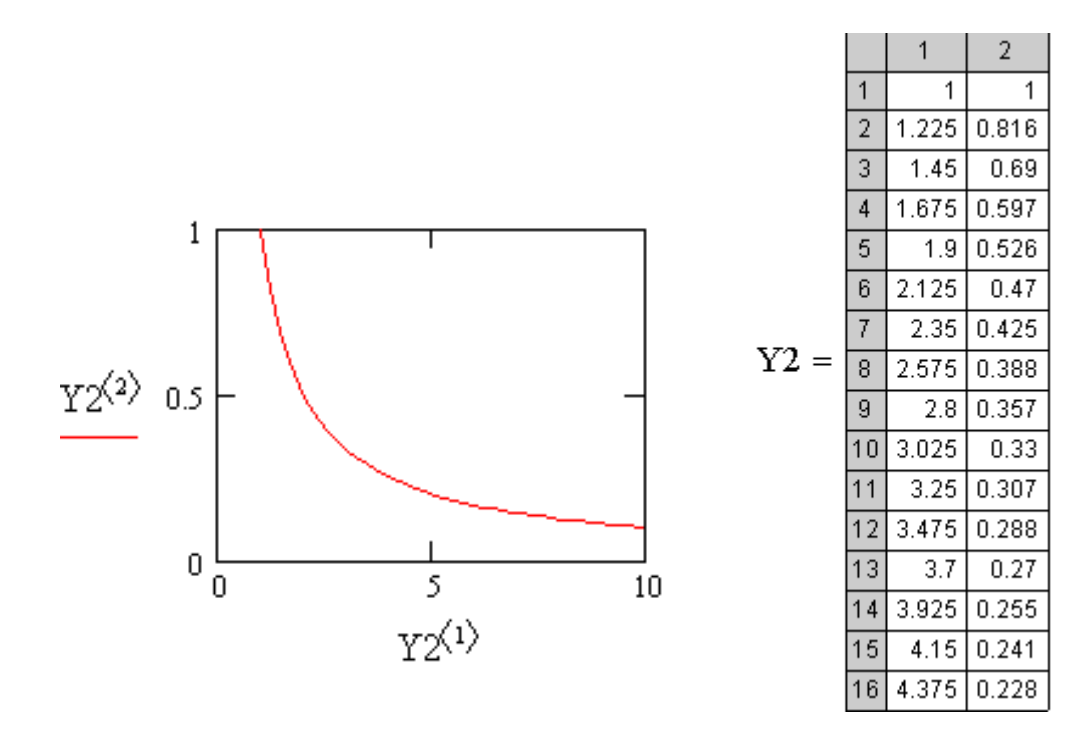

 Рисунок А.3 Вычислим погрешность решения с шагом  $h = \frac{9}{40}$ 

 $i := 1...10$ 

$$
\text{Erl}_{\mathbf{i}} := \left| \left( \text{Y1}^{(2)} \right)_{\mathbf{i}} - \left( \text{Y2}^{(2)} \right)_{2 \cdot \mathbf{i}} \right| \qquad \text{er1} := \frac{\max(\text{Erl})}{15} \qquad \text{er1} = 0.012
$$

Погрешность решения с шагом  $h = \frac{9}{40}$  равна er1=0.012. В случае если погрешность превышает достаточную точность необходимо удвоить число узлов на отрезке и произвести аналогичные вычисления.

### **Список контрольных вопросов**

1 Какие уравнения называются дифференциальными?

2 Как определить порядок дифференциального уравнения?

3 Что является решением дифференциального уравнения?

4 Какие уравнения называются дифференциальными уравнениями с разделяющимися переменными?

5 В чем заключается задача Коши?

6 Формулы нахождения частных сеточных решений по методу Эйлера, по исправленному методу Эйлера.

7 Какова структура решения задачи Коши методом Рунге-Кутты?

8 Формулы определения пошаговой погрешности решения задачи Коши методом Рунге-Кутты.

# **Приложение Б**

*(обязательное)*

# **Индивидуальные задания к лабораторной работе по вариантам**

Таблица Б.1

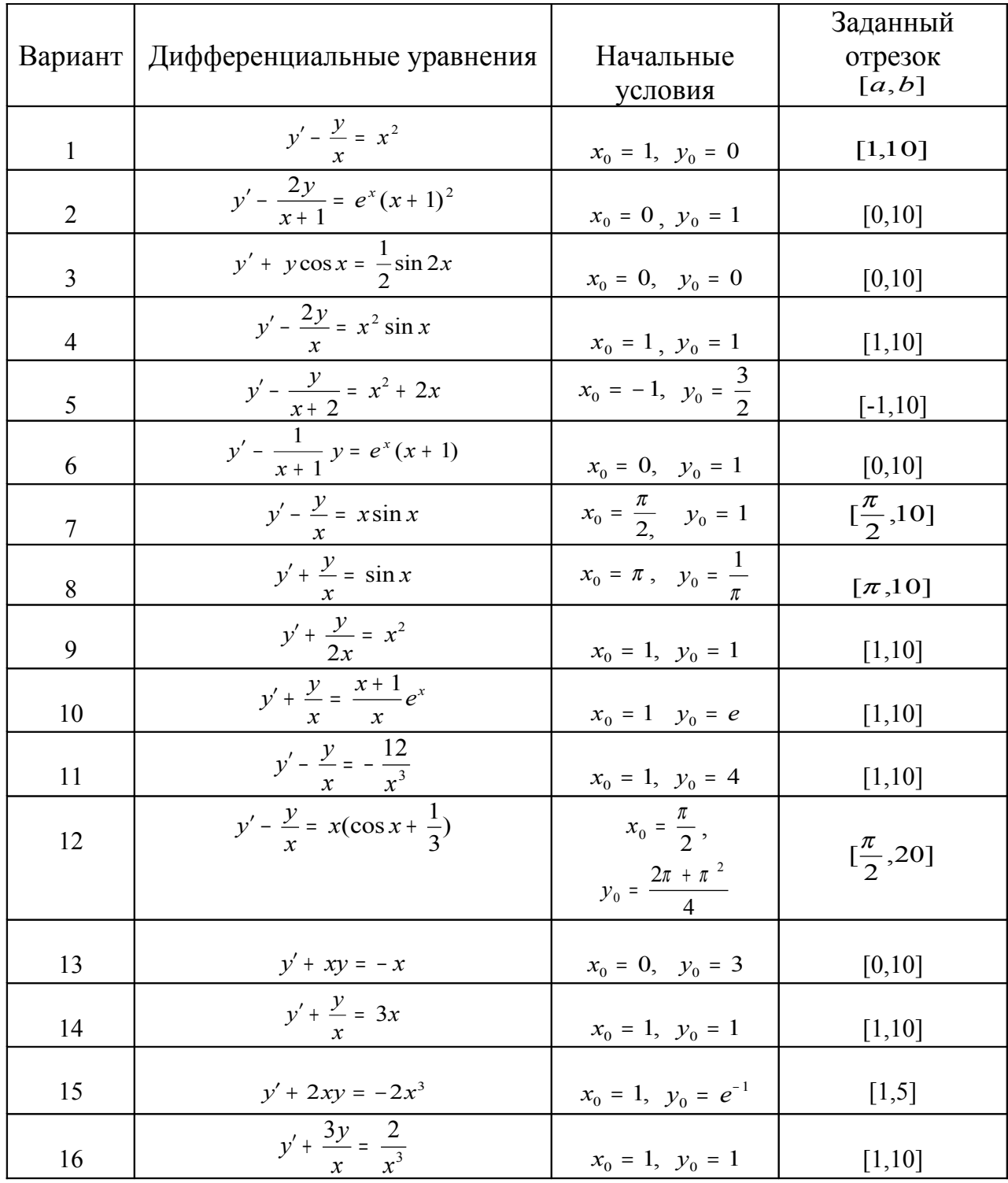

# Продолжение таблицы Б.1

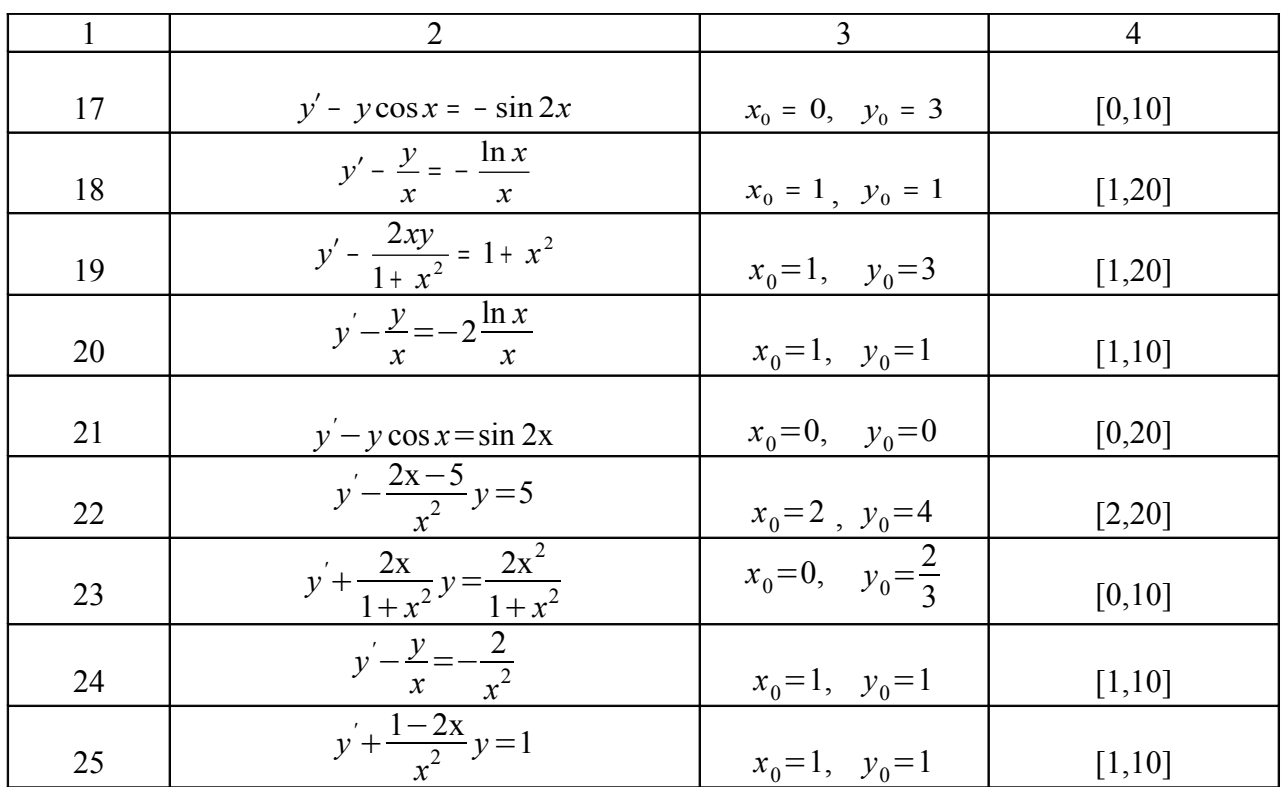